#### P a g e | **1**

# **Digital Creative Skills for Journalism Students Teaching and Tutoring Plan (Tentative)**

### **Spring 2021, Los Angeles City College Journalism Department**

**By Edward Locke Email: [edwardnlocke2020iphone@gmail.com\)](mailto:edwardnlocke2020iphone@gmail.com)**

**Phone: (626)492-9958**

**Zoom Link:** 

<https://laccd.zoom.us/j/95502992995?pwd=N3JZNlZVRU1qQTBZRzk3eERzQlZVQT09>

(Journal 217-2 Publication Lab II course) Meeting ID: 955 0299 2995 Passcode: 060588

**Webpage with Tutoring Instructional Manuals (Available starting on Thursday, February 18, 2021):** <https://suniseadesign.weebly.com/research.html> under the heading of Digital Creative Skills for Journalism Students (Fall 2020 and Spring 2021) Or from the Collegian Dropbox under the All Files tab: Edward\_Locke\_Tutoring\_Materials\_2021 folder

### **Message to All Students in Need of Tutoring:**

Purpose: This tutoring program is designed for journalism students to learn

- (1) The basic skills of newspaper and magazine page layout using Adobe inDesign;
- (2) The relevant basic through advanced skills for creating photo-cartoons and photoillustration artworks using Adobe Photoshop;
- (3) The basic skills of creating digital videos with Video Editor (Windows) and iMovie (Mac OS).

(4) The basic skills of creating digital videos with Adobe AfterEffects or Premiere (to be selected).

Component: This program is equivalent to a 2 Unit course, and contains the following types of sessions:

- (1) Group Tutoring (teaching and demonstration to groups of students who sign up at the beginning of the semester, up to the end of the  $3<sup>rd</sup>$  week). All sessions last 1. 5 hours; and are out of the scheduled meeting time for Journalism courses. This will be offered daily Monday through Friday.
- (2) Individual Tutoring (based on individual needs, for students who sign up on a weekly basis through email to the Tutor, from the list of available time slot, at least one day before the available schedule). All sessions last 1 hour; and are out of the scheduled meeting time for Journalism courses.

Requirement: Students should subscribe to student edition of Adobe Creative Suite (Photoshop, inDesign, AfterEffects and Premiere) as soon as possible.

Learning Outcome and Rewards: By the end of the semester, students are expected to possess the ability of

- Creating page layout in the Collegian newspaper and magazine;
- Creating a digital cartoon or photo-illustration (good samples could be published in Edward Locke's website, and the creator would receive a signed copy of limited edition of one of the Tutor's artworks);
- Creating short digital videos with still and animated images, texts, captions and sound.

## **Weekly Teaching/Demonstration and Tutoring Topics:**

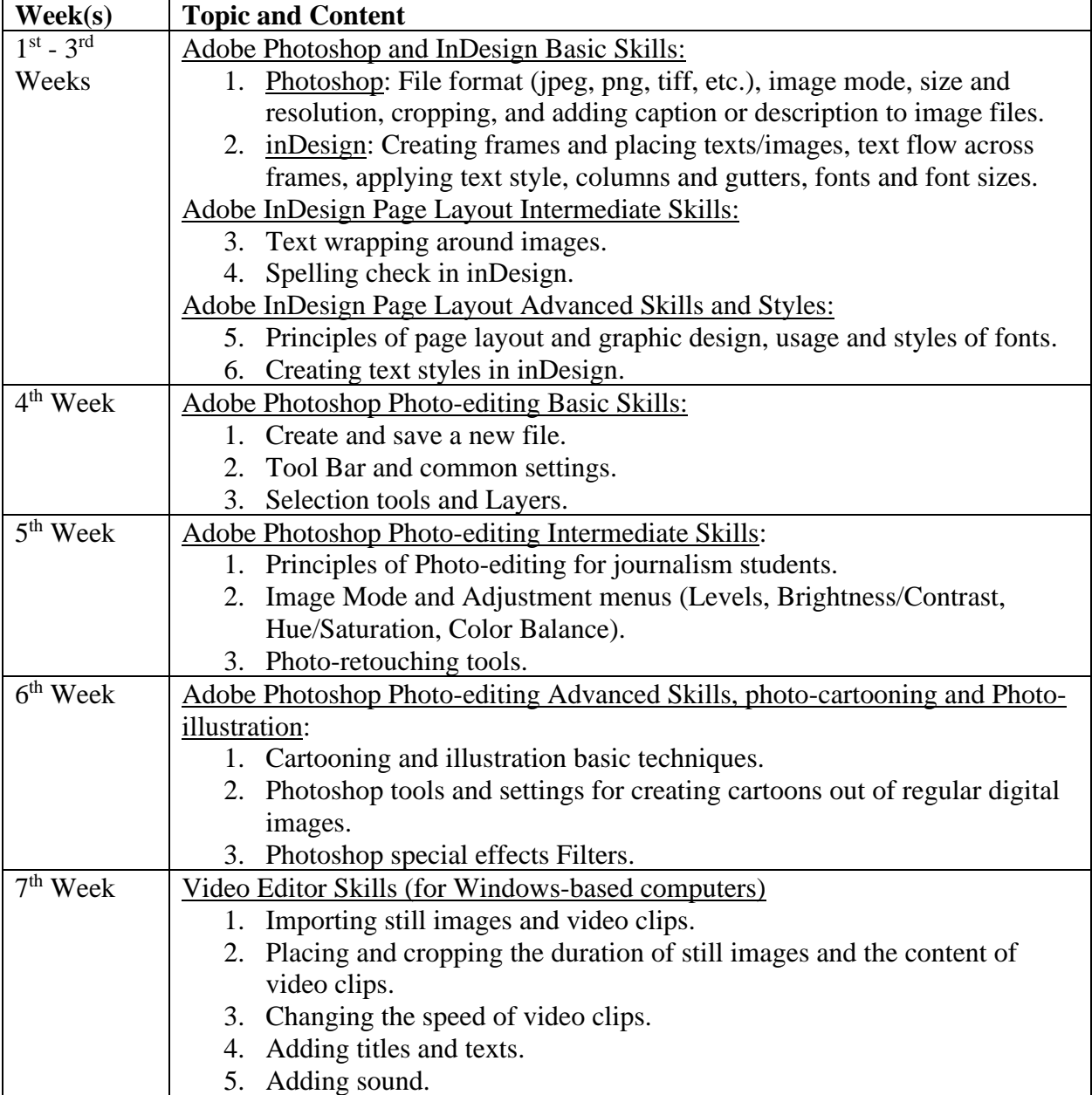

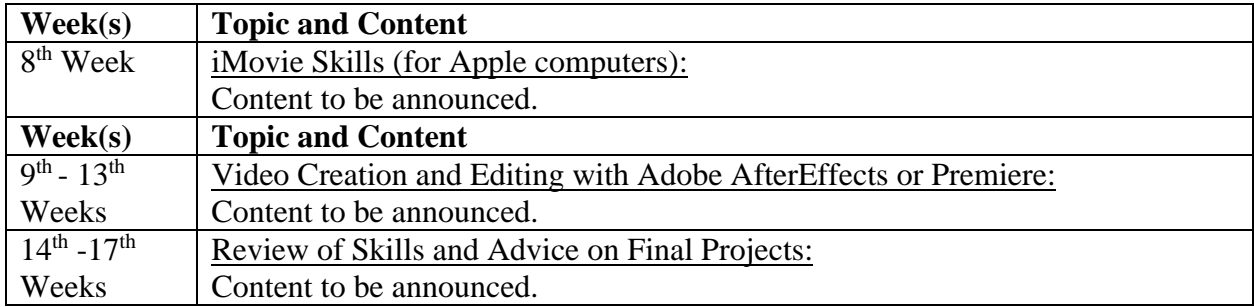

#### **Weekly Schedule of Available Time Slots**

- **Group Tutoring (Please sign up by the end of the 3rd Week through email: [edwardnlocke2020iphone@gmail.com\)](mailto:edwardnlocke2020iphone@gmail.com)**
- **Individual Tutoring (Please sign up at least one day before the session through email: [edwardnlocke2020iphone@gmail.com\)](mailto:edwardnlocke2020iphone@gmail.com)**

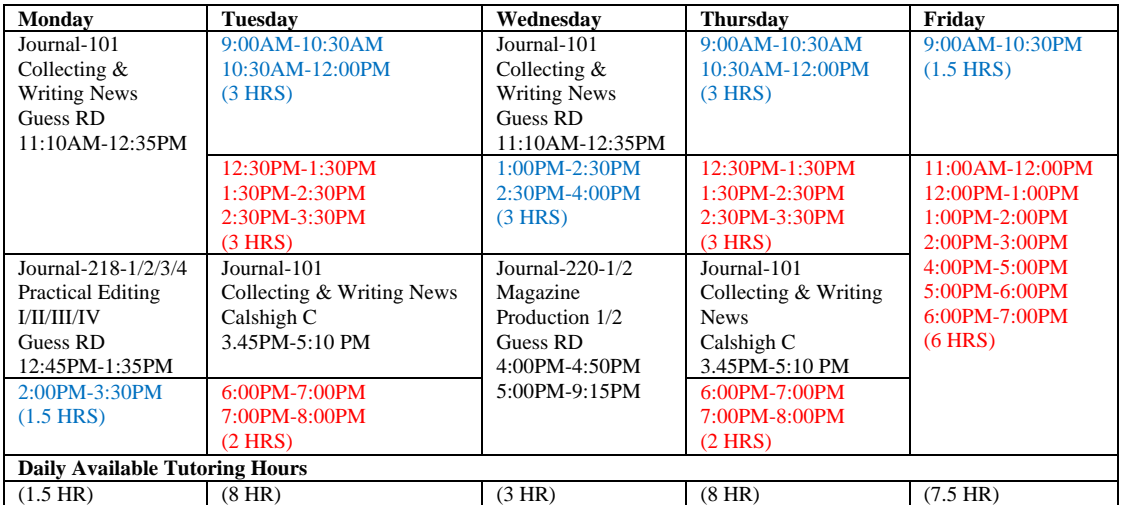

**Please show at on time for the signed-up sessions at the Zoom Link:** 

<https://laccd.zoom.us/j/95502992995?pwd=N3JZNlZVRU1qQTBZRzk3eERzQlZVQT09>

# **THANK YOU FOR YOUR COOPERATION!**